# **ANTÓN GARCÍA ABRIL**

### **MÚSICA PARA NOCTÁMBULOS**

(para guitarra) Variaciones sobre tres Preludios de Tárrega

Digitación: Gabriel Estarellas

**BOLAMAR EDICIONES MUSICALES** 

## **ANTÓN GARCÍA ABRIL**

### MÚSICA PARA NOCTÁMBULOS

(para guitarra) Variaciones sobre tres Preludios de Tárrega

Digitación: Gabriel Estarellas

DURACIÓN: 8'

 $\mathcal{O}(\mathcal{O}(\log n))$ 

© Copyright 2002 by ANTON GARCÍA ABRIL Bolamar Ediciones Musicales<br>Azor, 5 (Molino de la Hoz) 28230 LAS ROZAS (Madrid) Fax 91 630 36 43 E-mail: bolamar@retemail.es

Depósito Legal: M-5286-2002

Printed in Spain - Impreso en España

Campillo Nevado, S.A. - 91 560 93 34 - MADRID

All rights reserved for all countries in the world.

Obra encargo del XXXVI "Certamen<br>"Internacional de Guitarra Francisco Tárrega

Benicasim 2002. Año de la conmemoración del 150 aniversario del nacimiento de Francisco Tárrega

## Música para noctámbulos

(Guitarra)

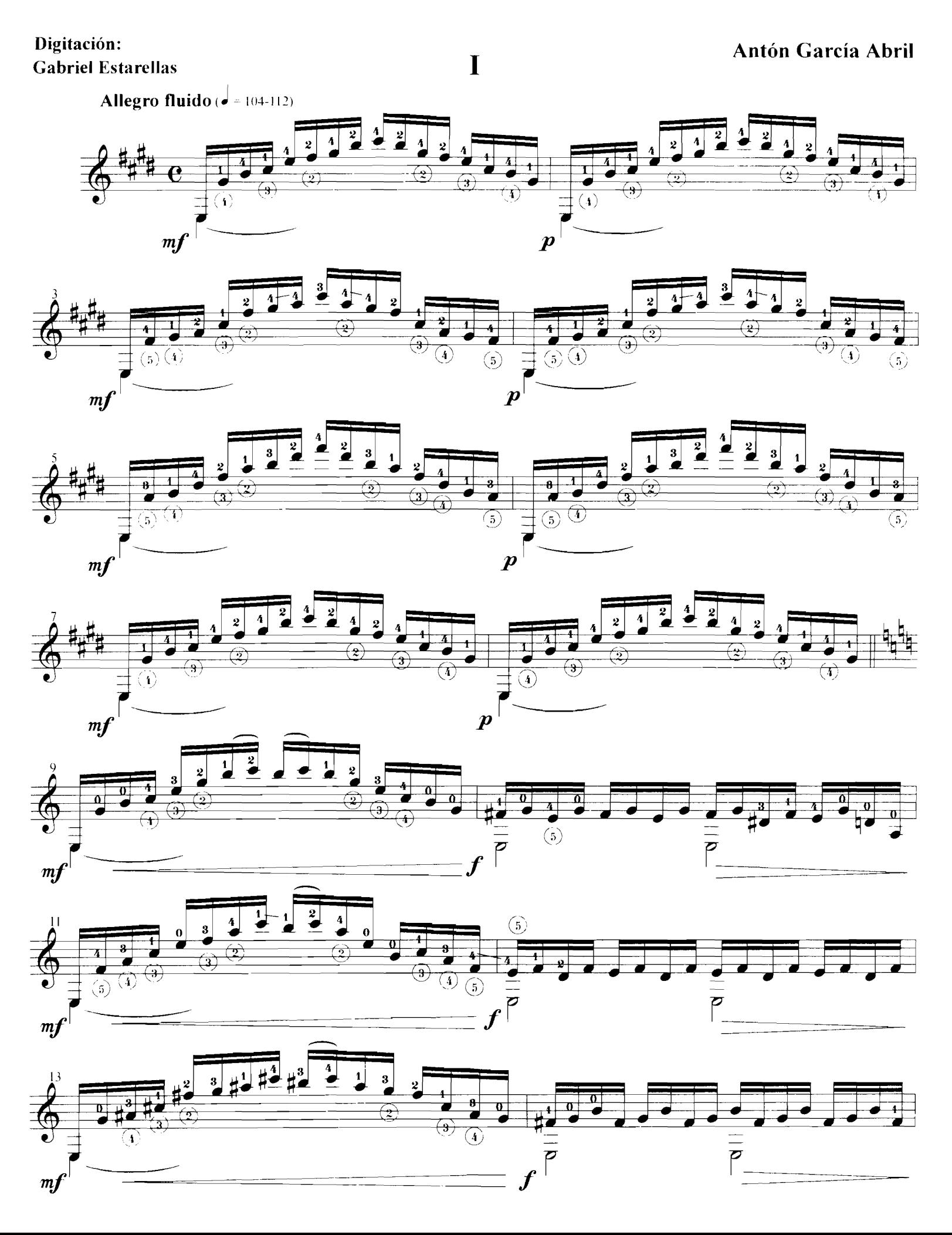

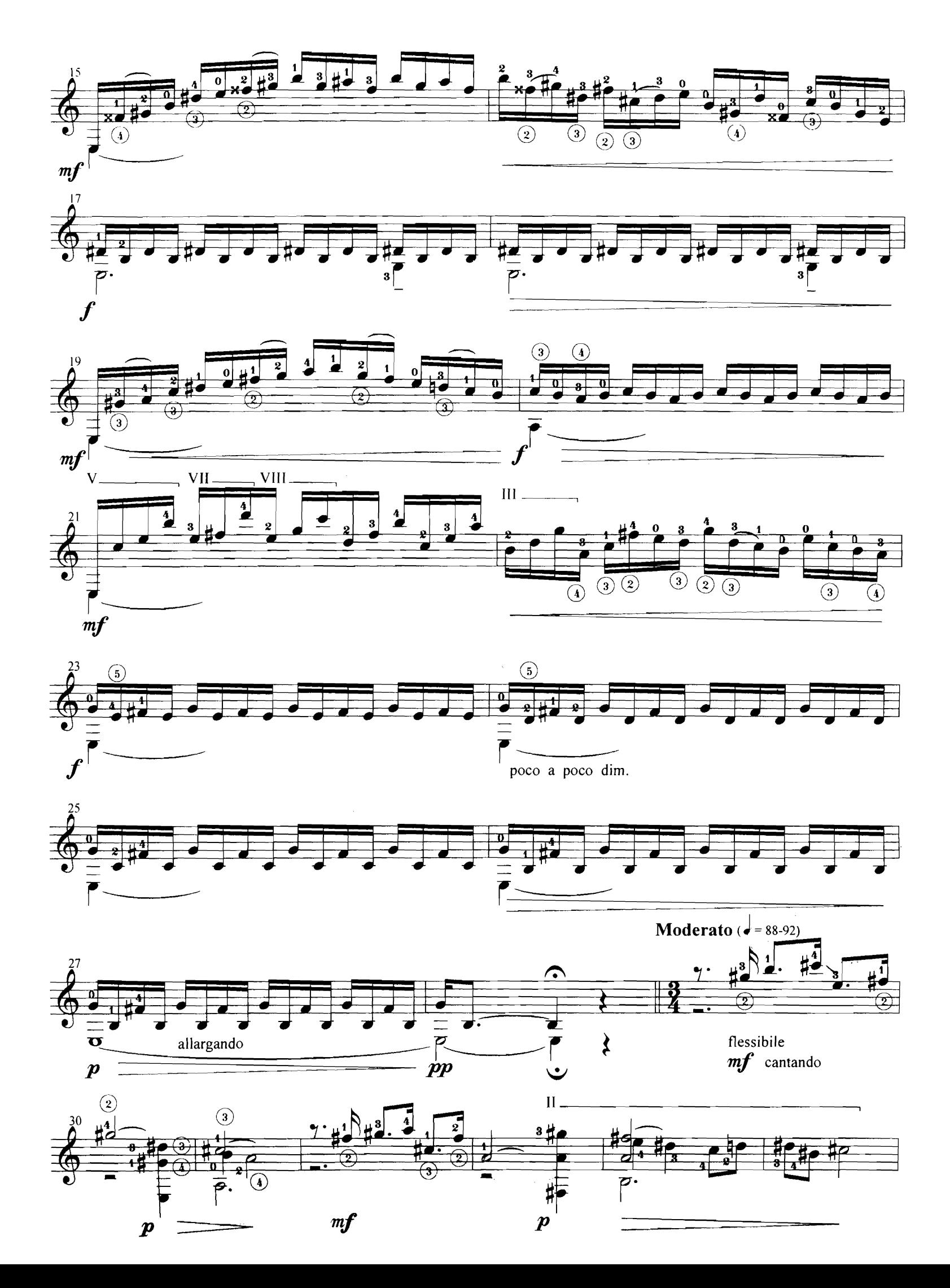

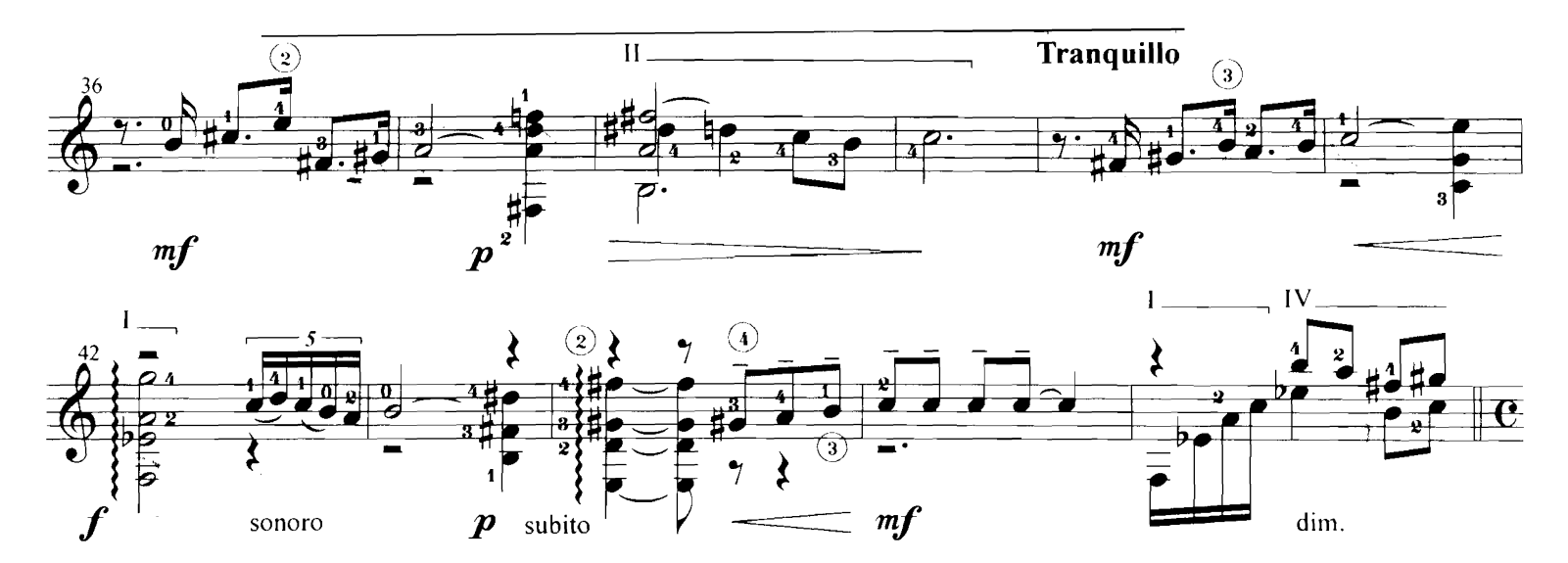

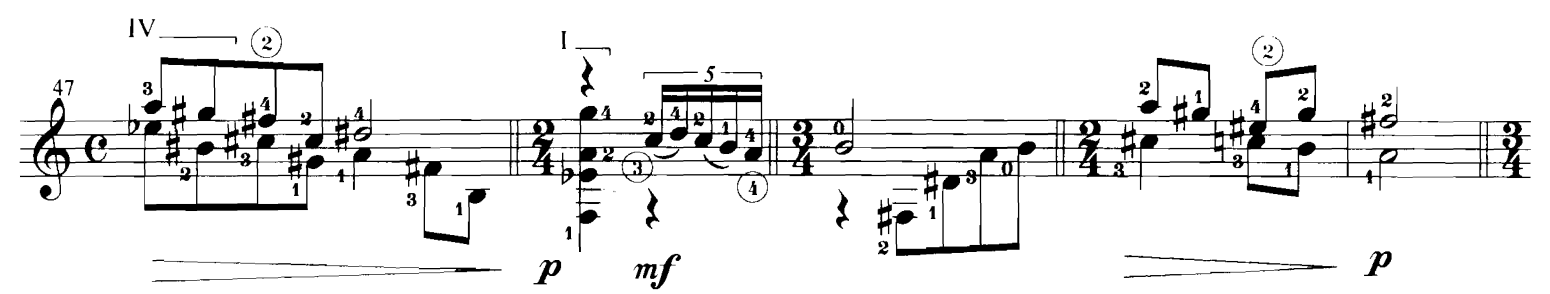

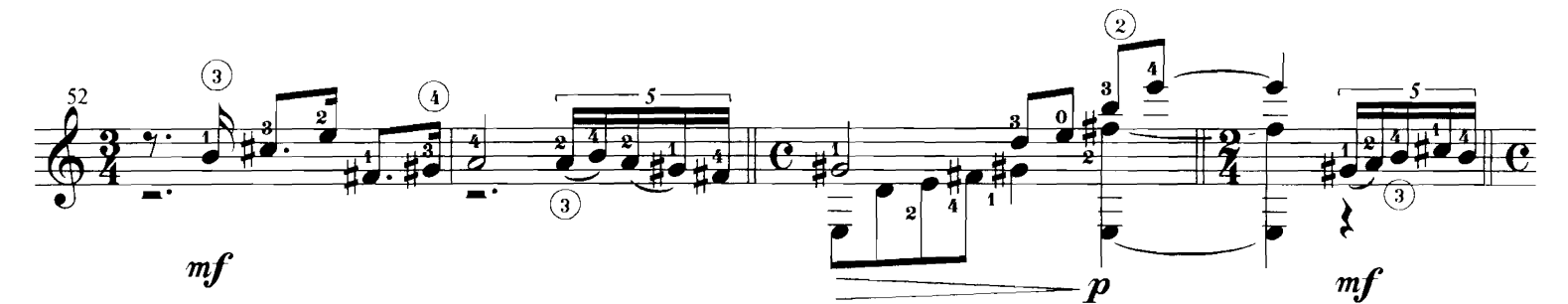

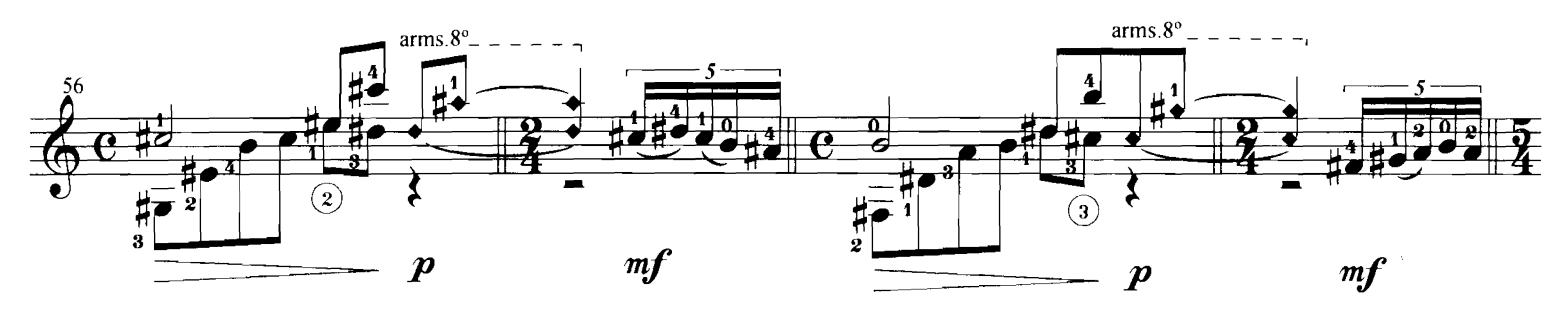

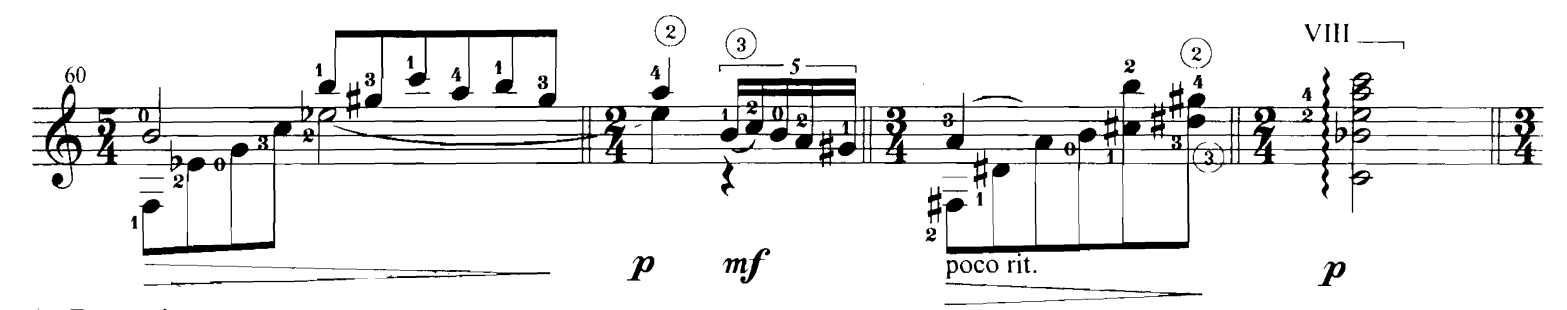

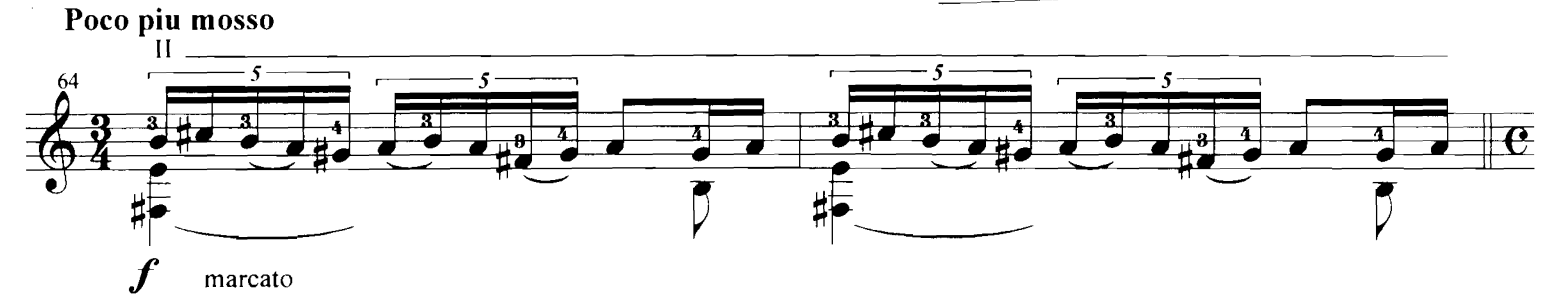

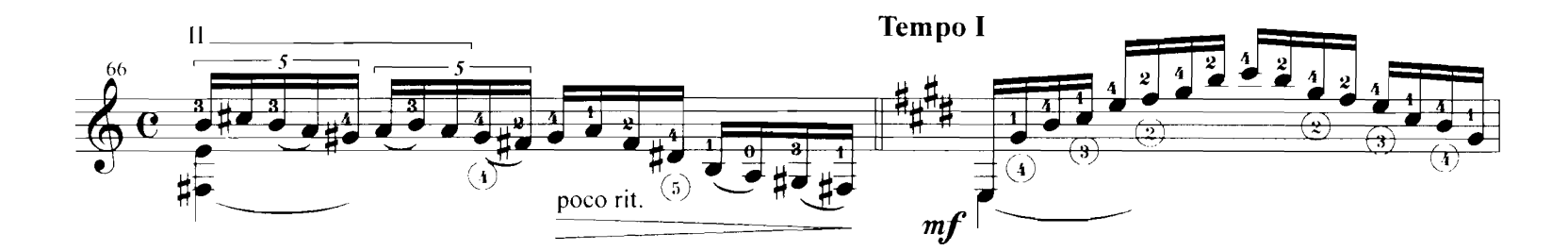

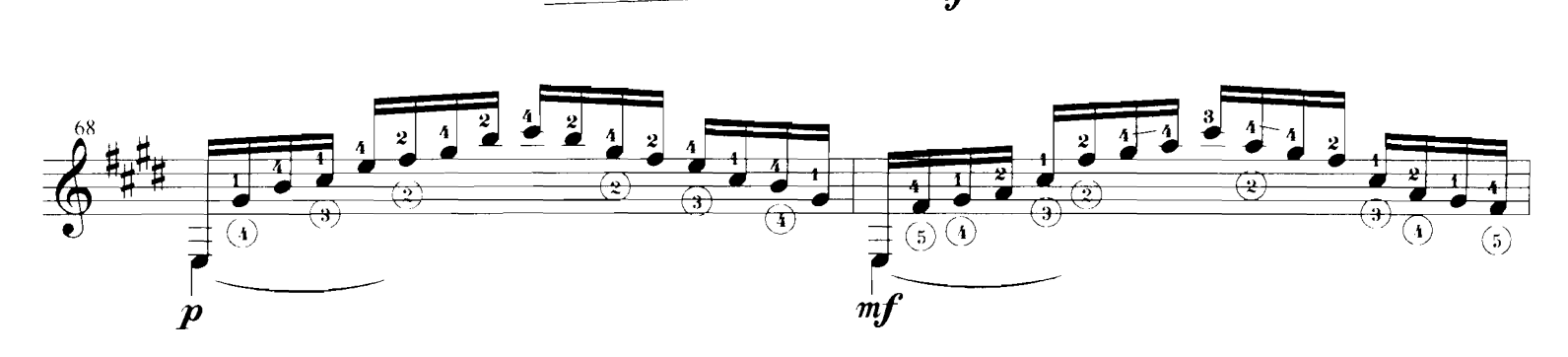

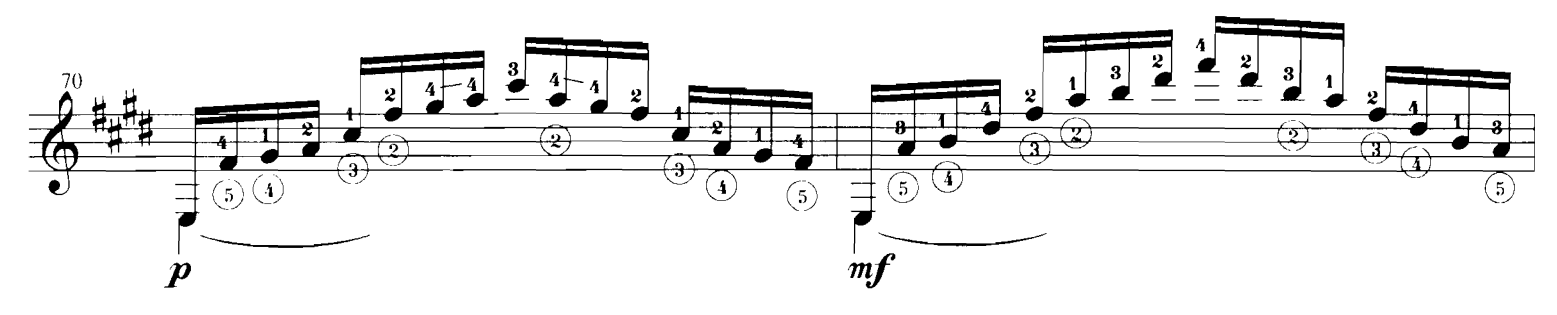

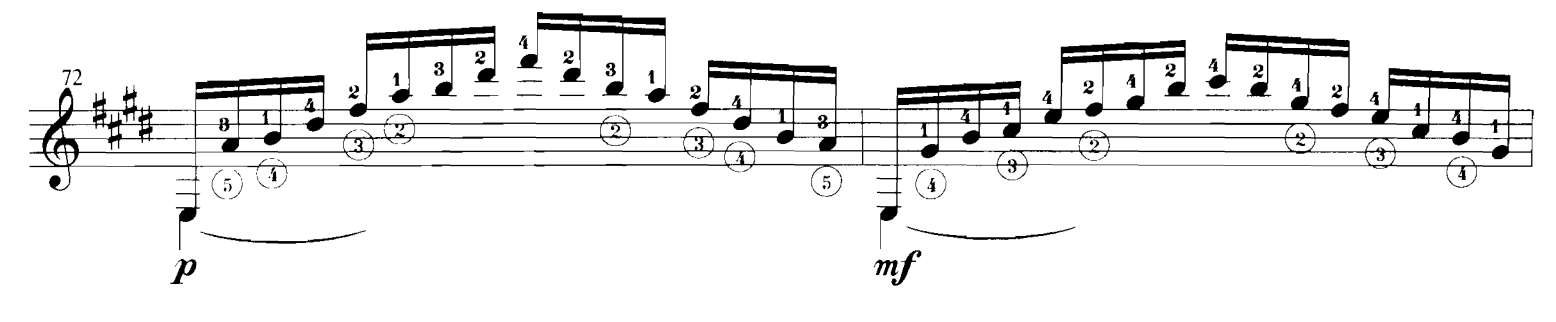

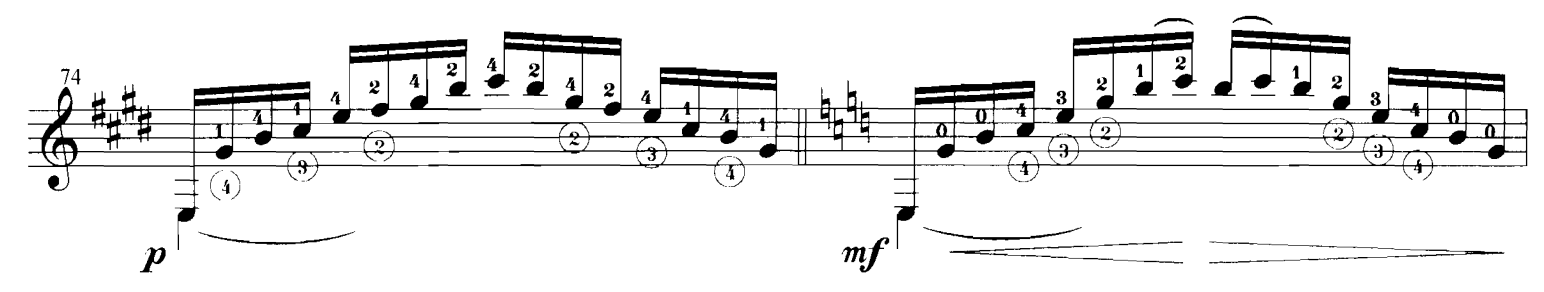

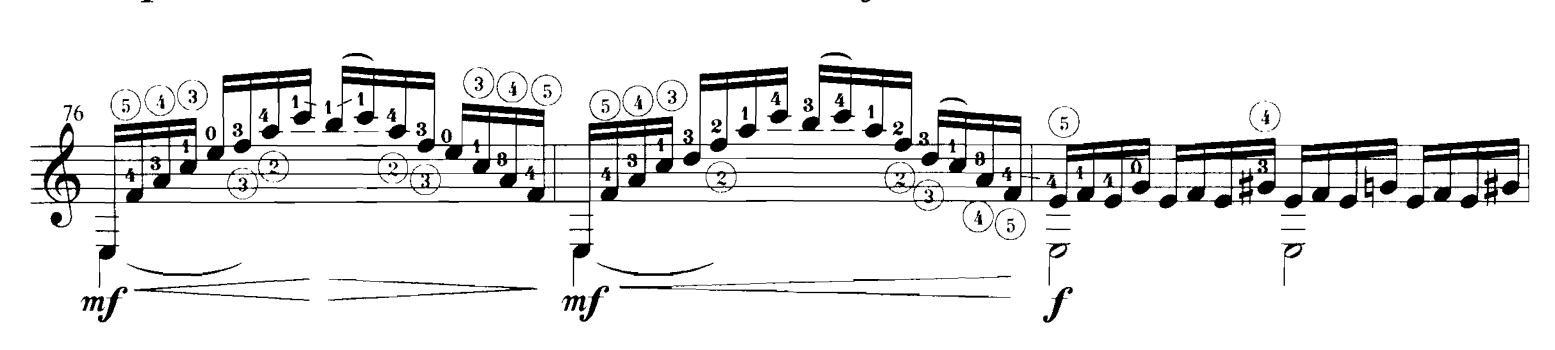

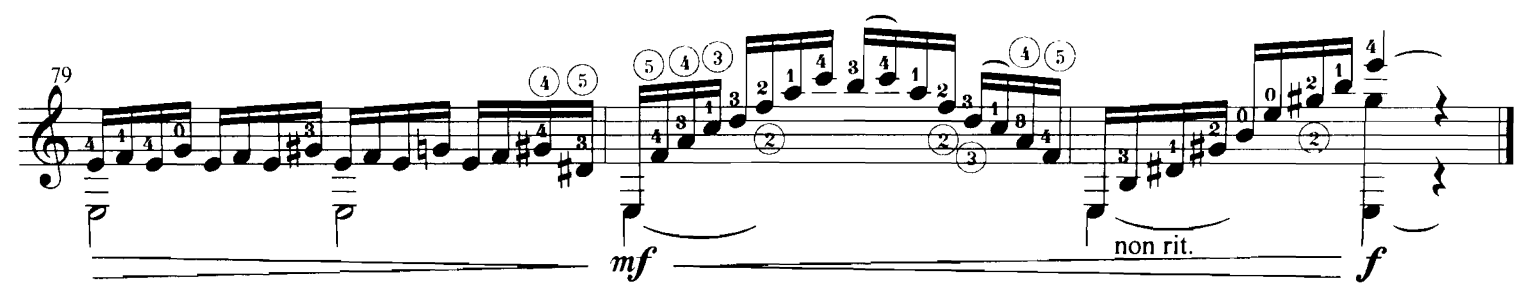

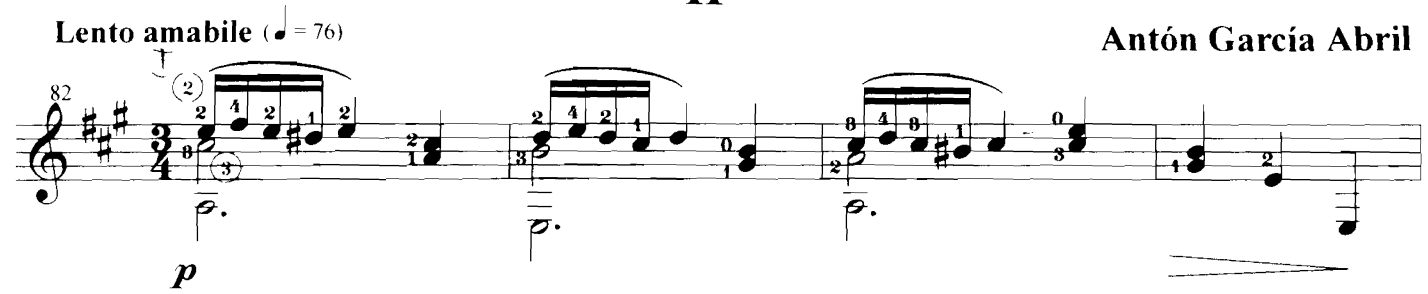

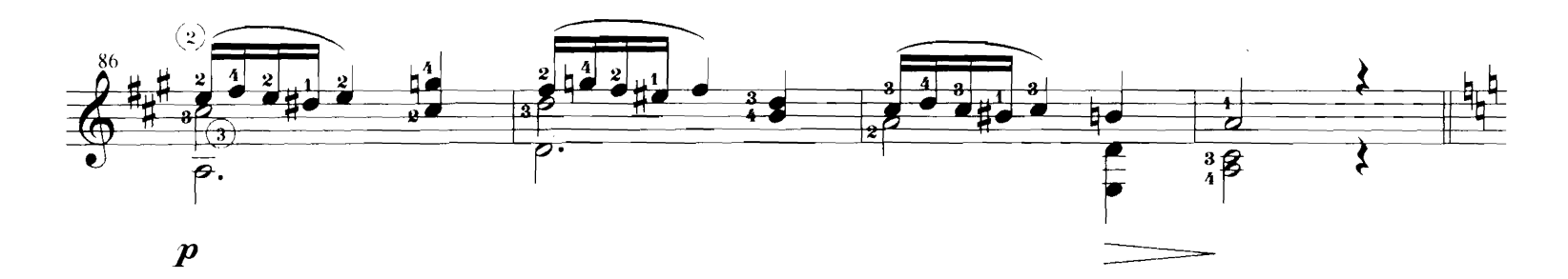

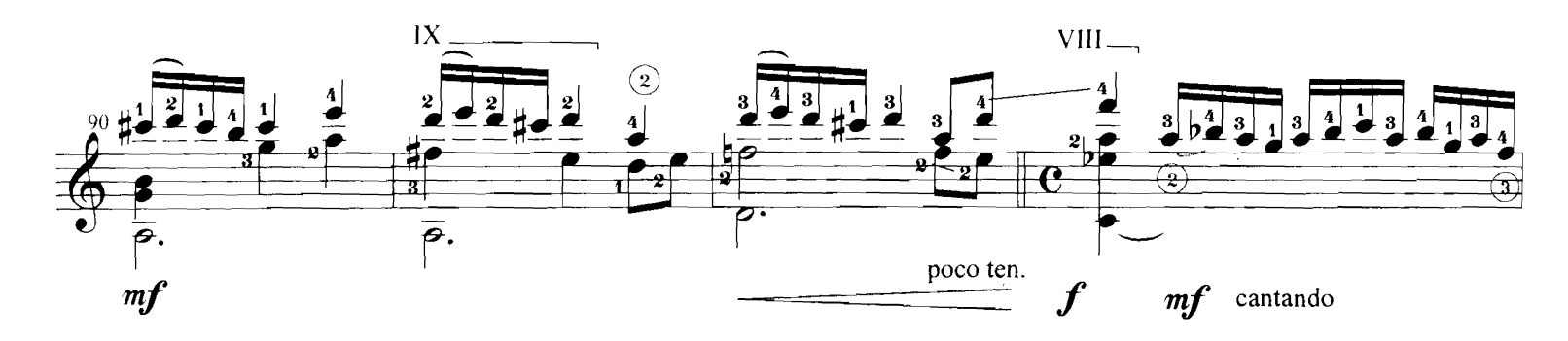

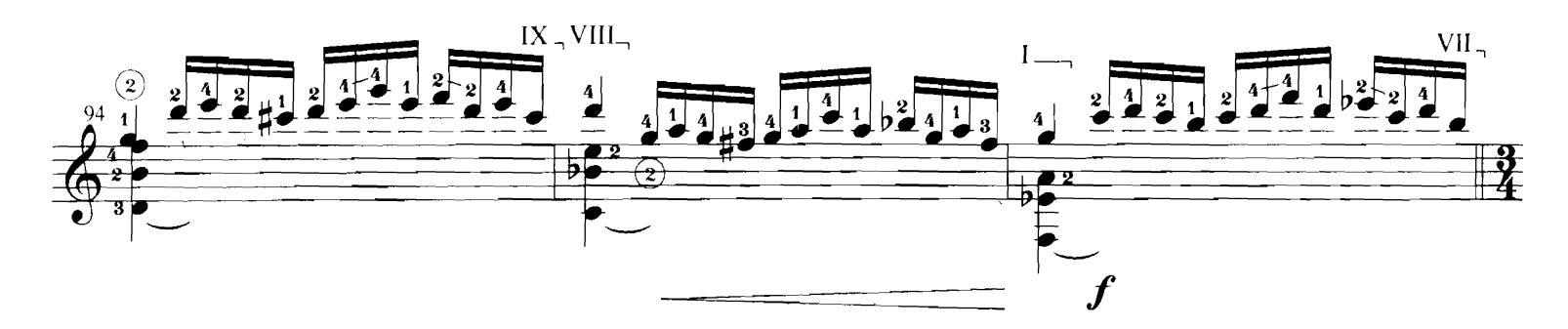

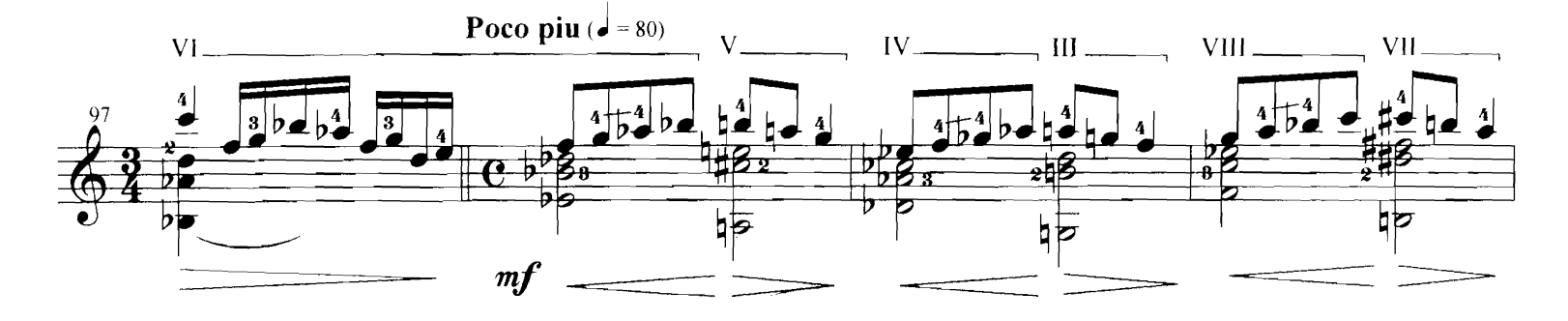

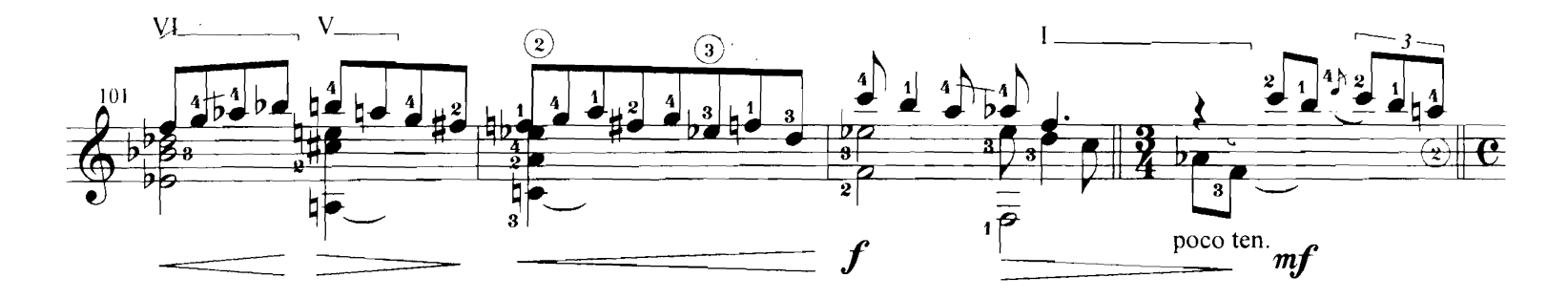

 $\mathbf{H}$ 

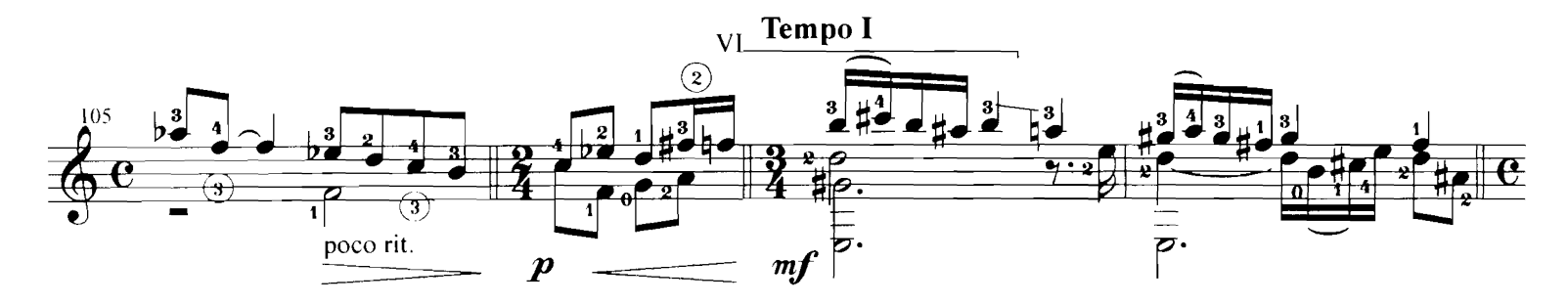

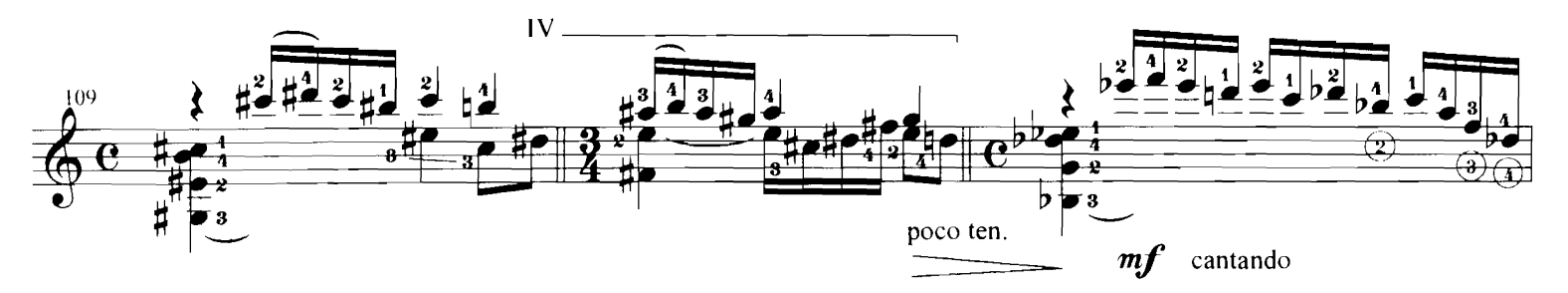

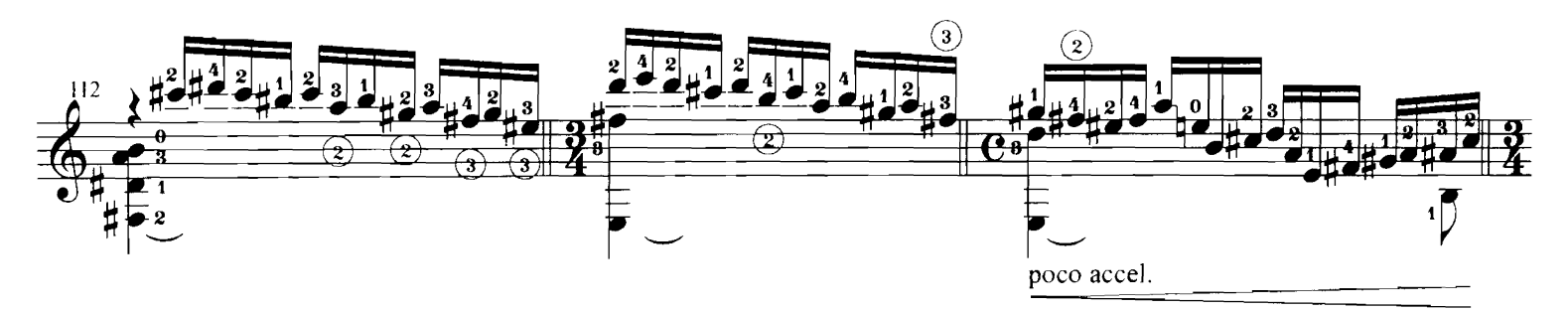

Poco piu mosso  $\boldsymbol{f}$ allargando

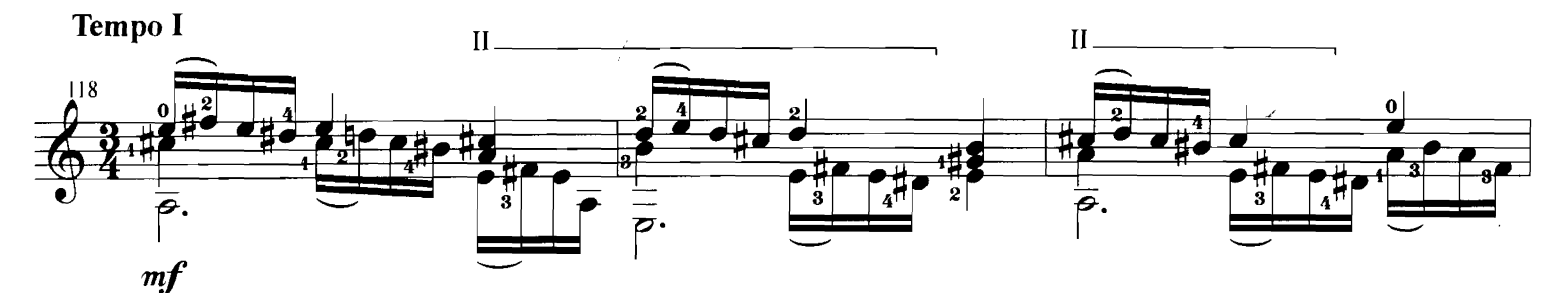

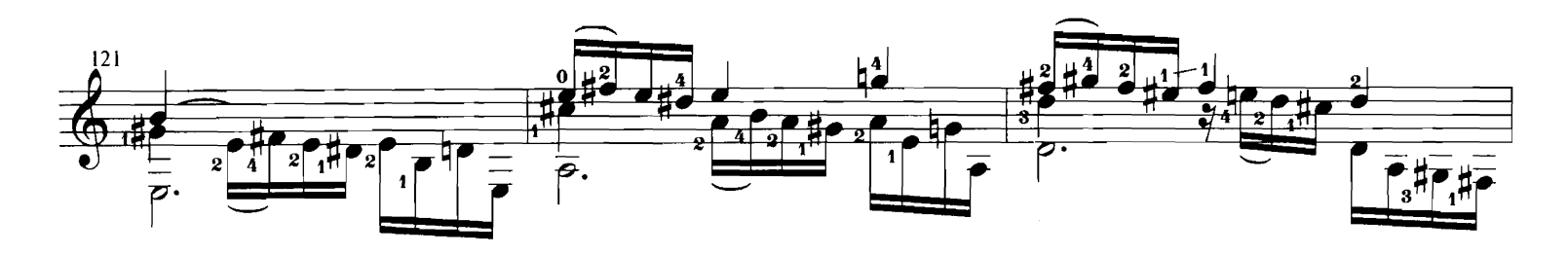

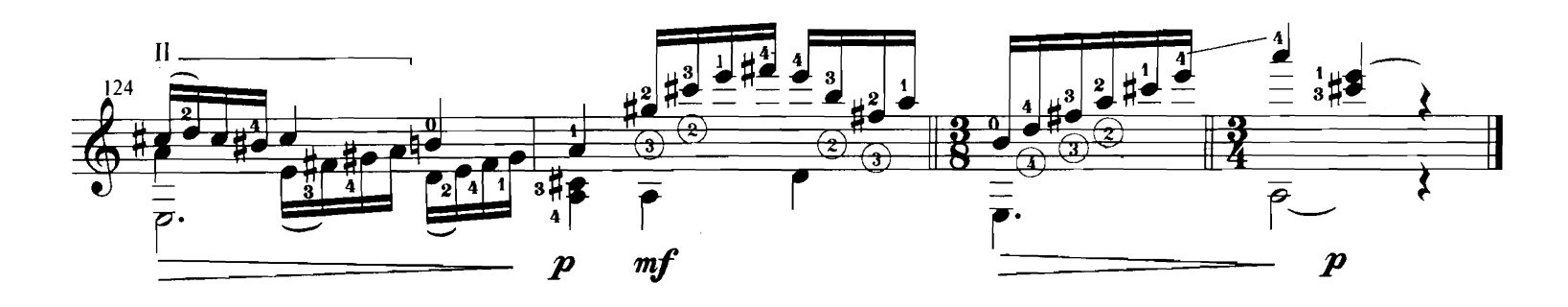

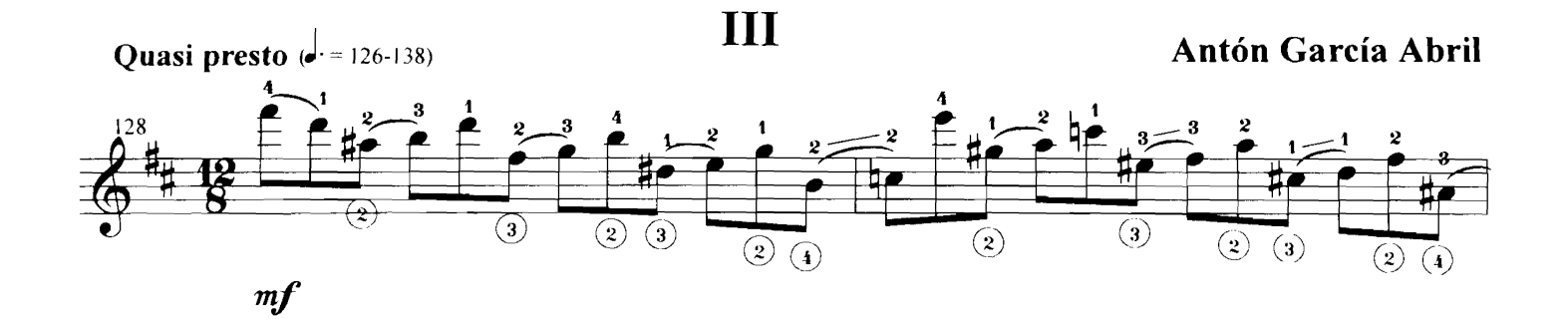

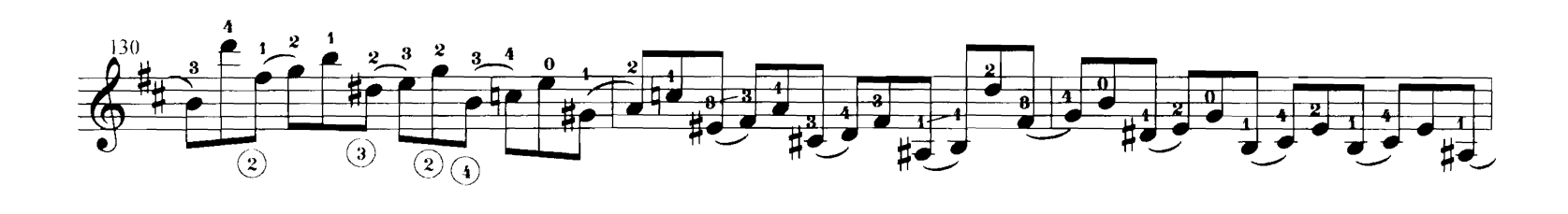

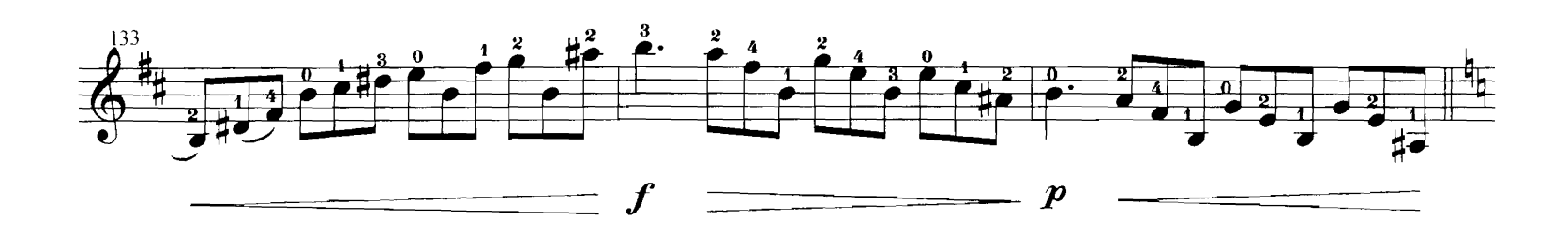

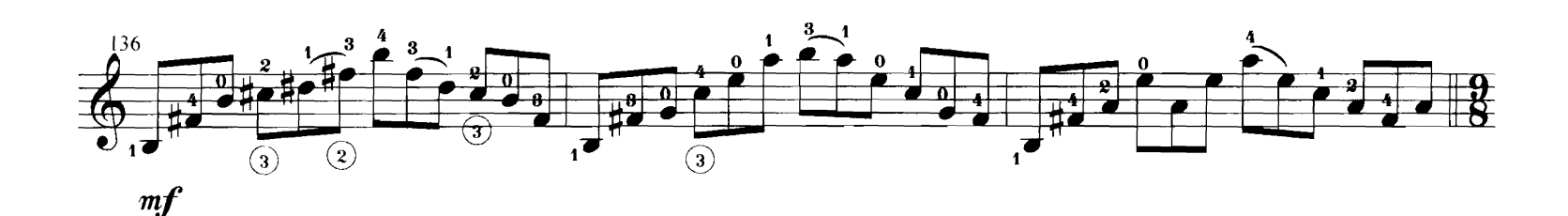

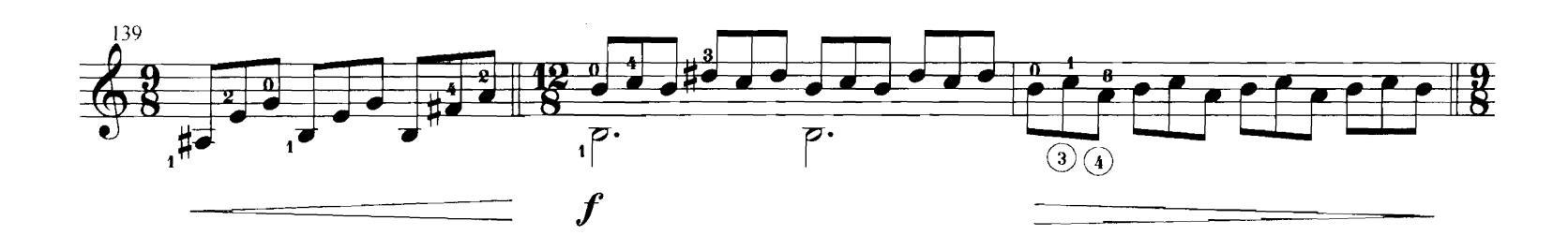

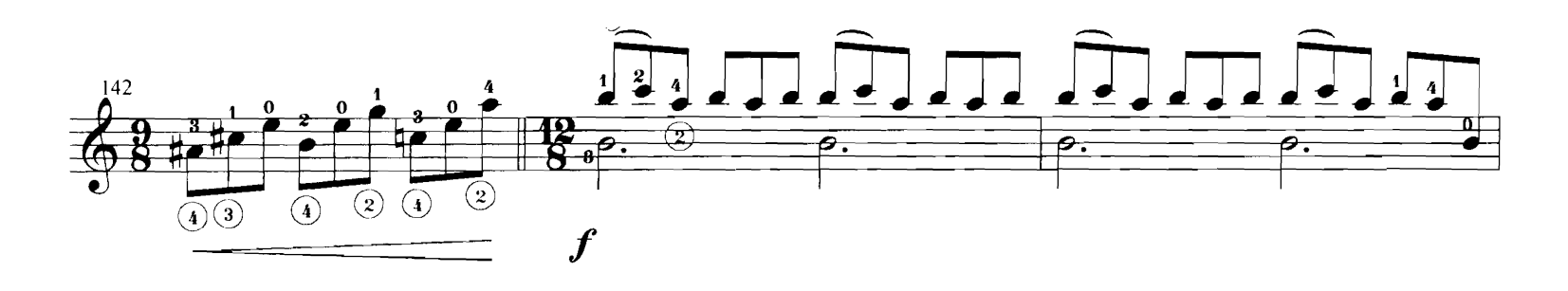

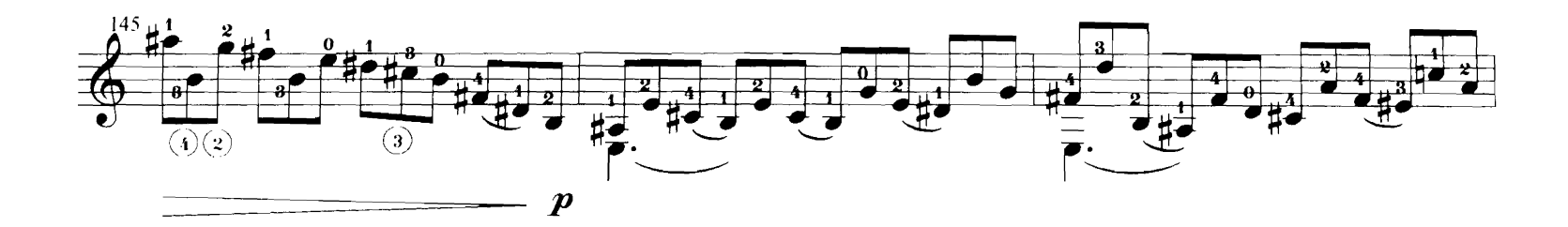

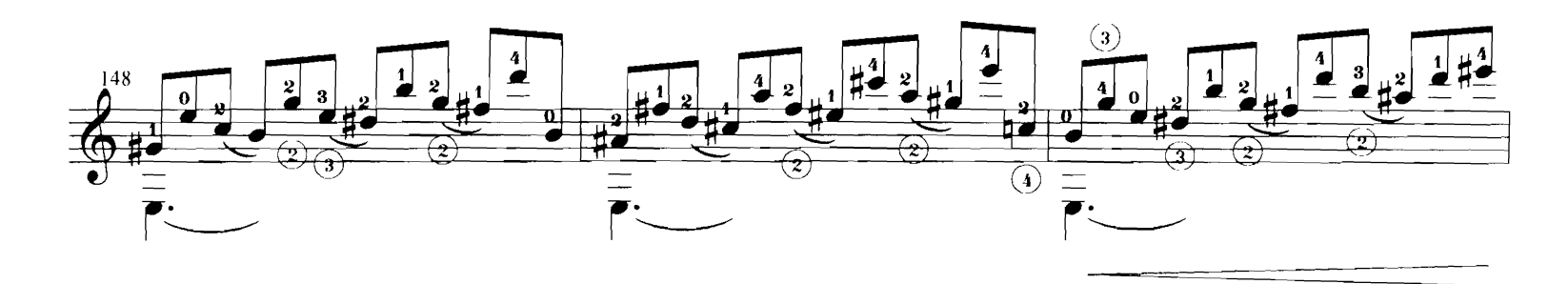

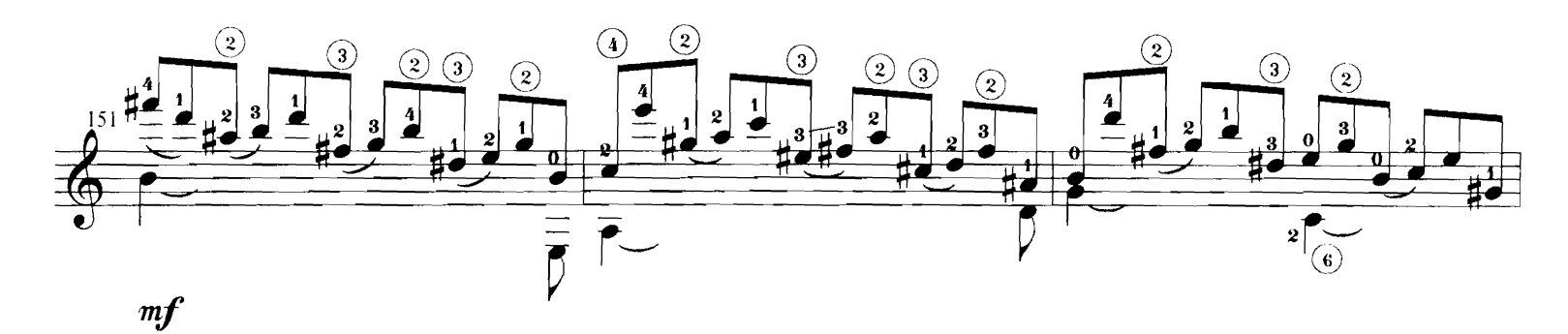

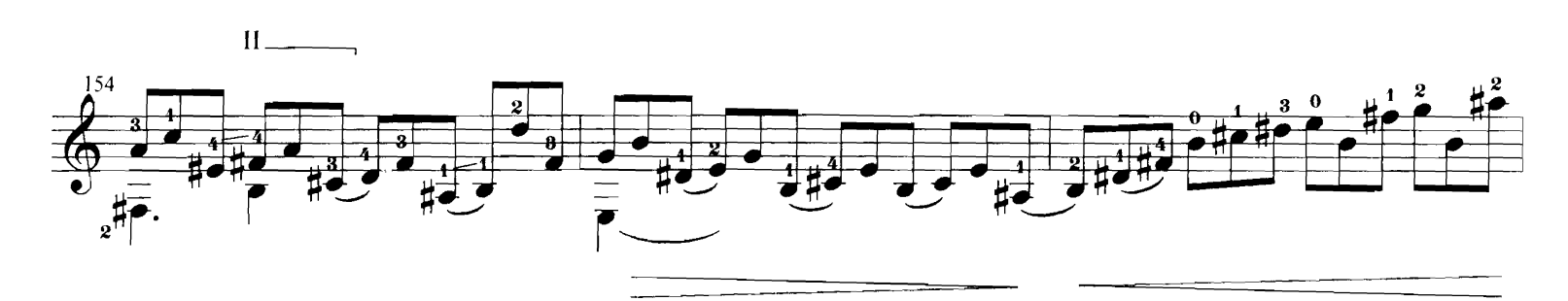

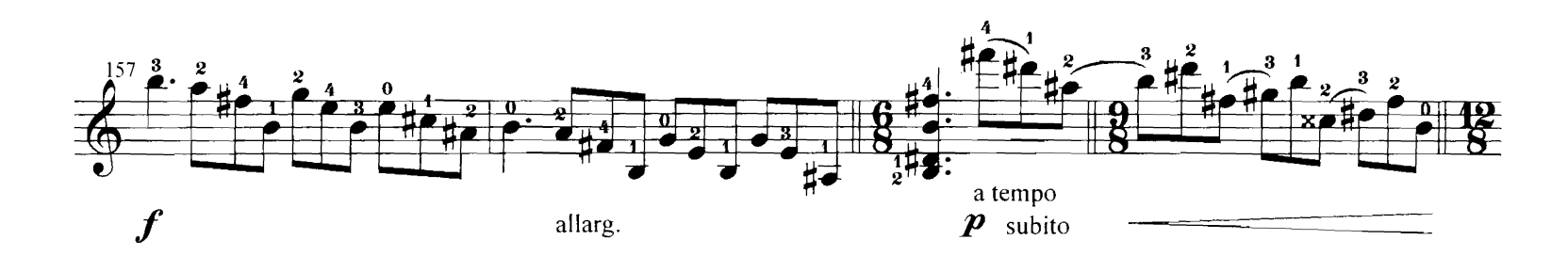

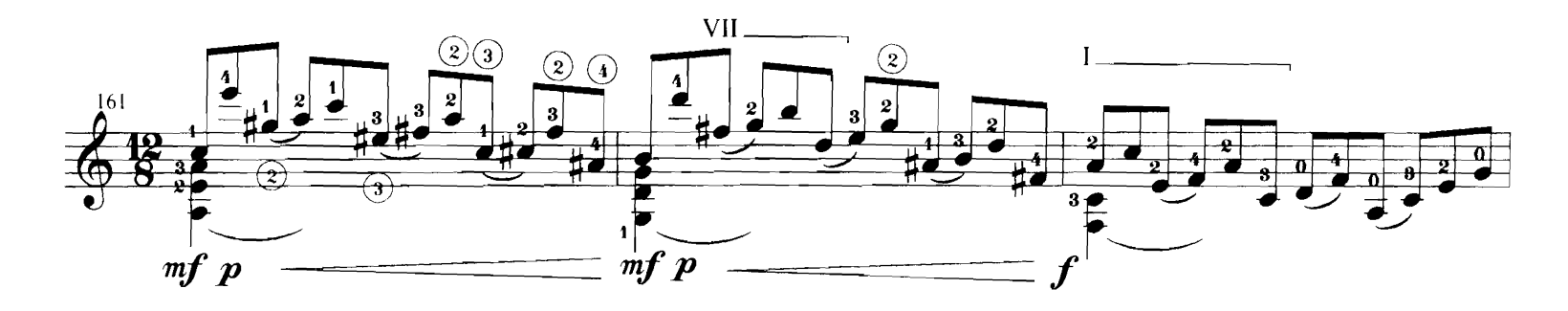

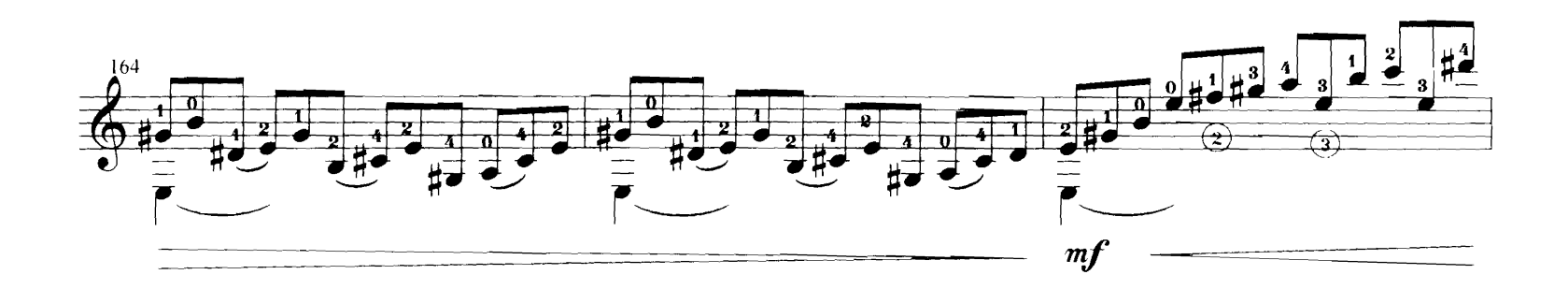

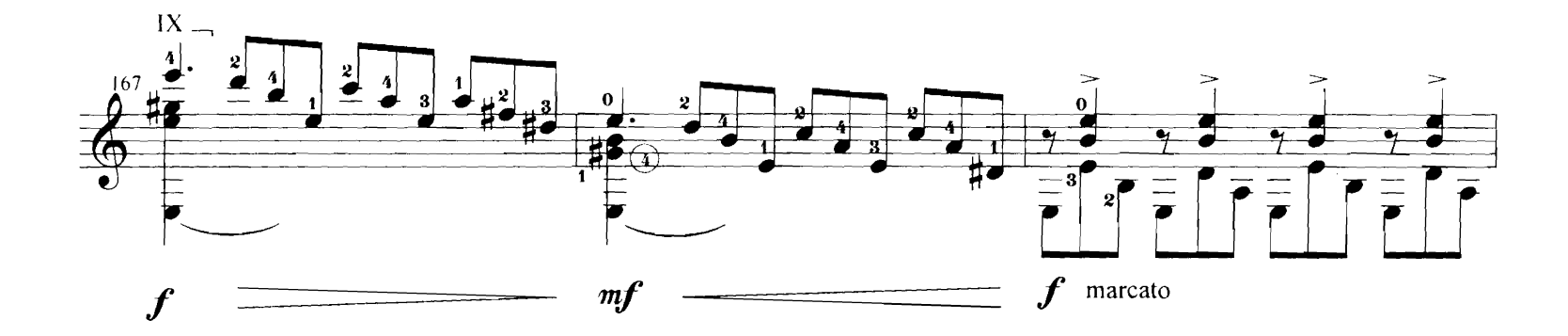

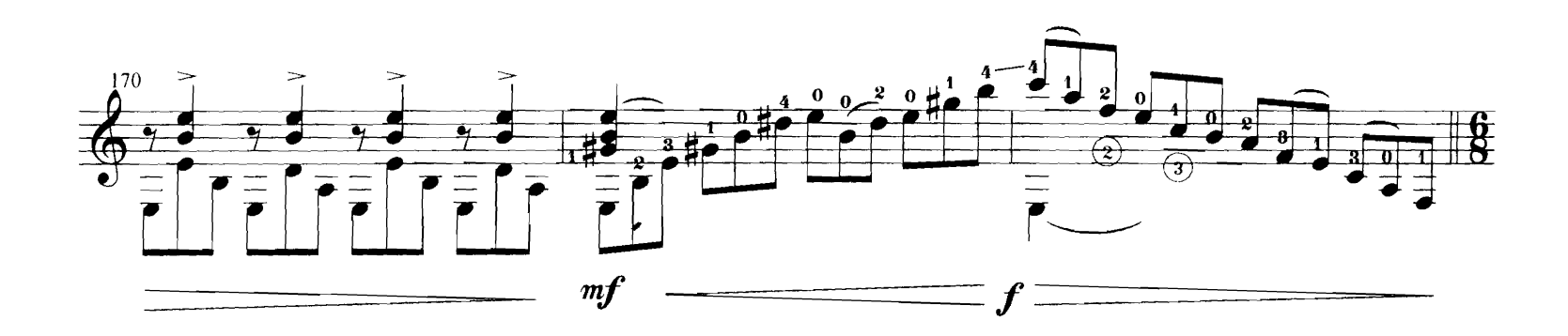

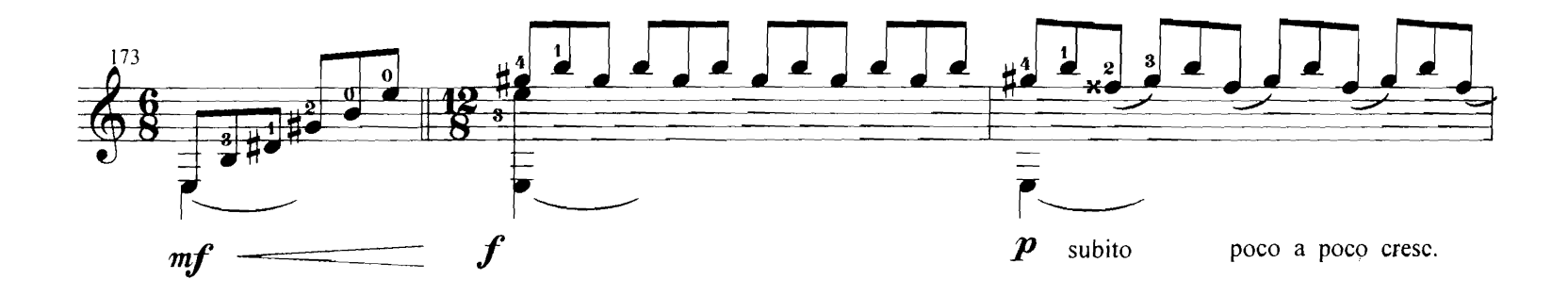

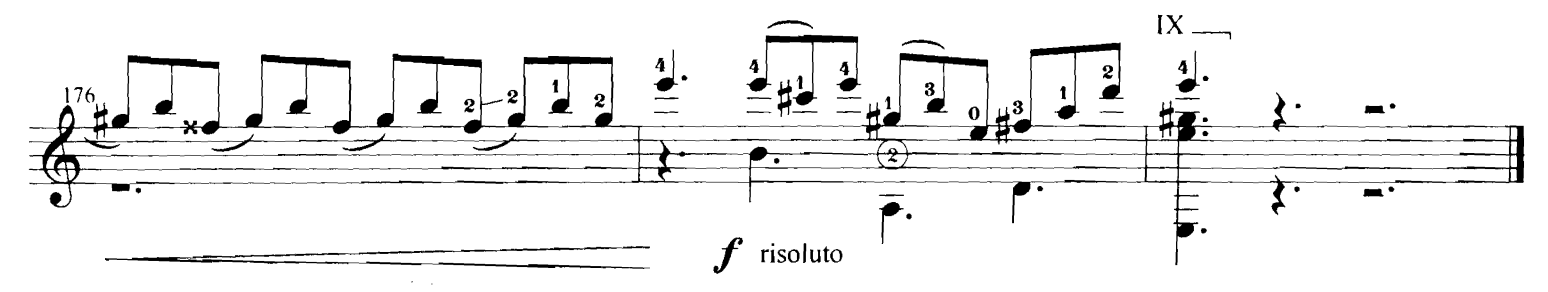

Madrid, Enero 2002

#### **OBRAS PARA GUITARRA EDITADAS**

#### **EVOCACIONES** D. 18'

- 1.º Ocho sonoro donde el aire espera (Salvador de Madariaga)
- 2.º La guitarra, hace llorar a los sueños (Federico García Lorca)
- 3.º Canta, pájaro lejano... (Juan Ramón Jiménez)
- 4°. Hoy es siempre todavía (Antonio Machado)
- 5°. Agua que llevas mis sueños en tu regazo a la mar (Miguel de Unamuno)

**Real Musical Edito Budapest** 

#### FANTASÍA MEDITERRÁNEA D.  $9^{\circ}$

**Real Musical Berben** 

VADEMÉCUM (24 piezas para guitarra)  $D. 61'$ 

> **Real Musical Gerad Billaudot**

#### **DEDICATORIA**  $D.5^{\circ}$

**Ed. Bolamar** 

Ed. Bolamar

SONATA DEL PÓRTICO D. 14'

#### TRES PRELUDIOS URBANOS D. 15' 55"

1°. Preludio de París. D. 4' 30"

2°. Preludio de Atenas. D. 4' 25"

3°. Preludio de Madrid. D. 7'

Ed. Bolamar